## Guide rapide pour l'autorisation des créateurs de certificats sur

## **www.covidcertificate.admin.ch**

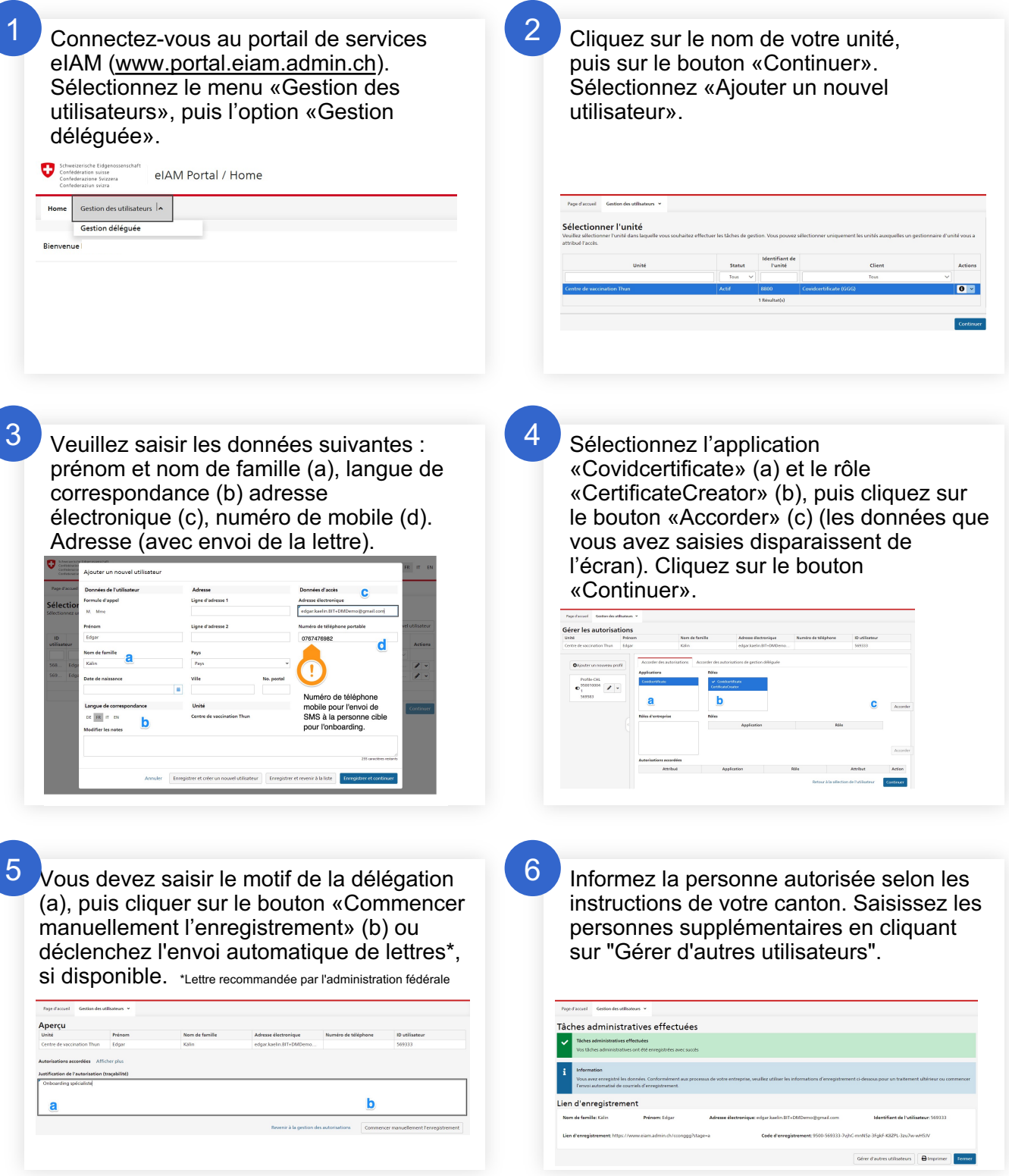

1